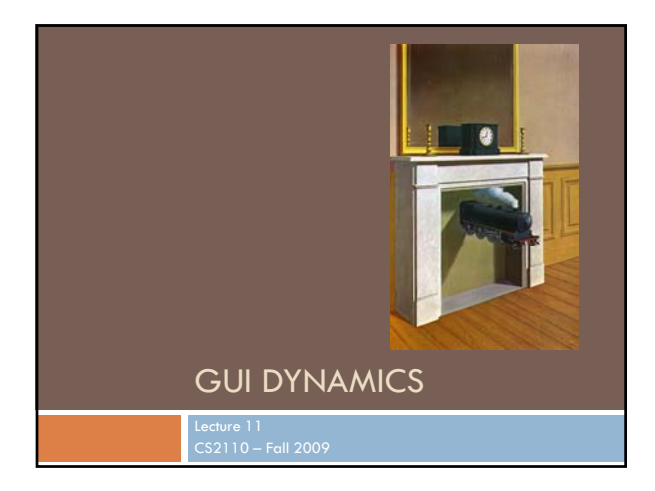

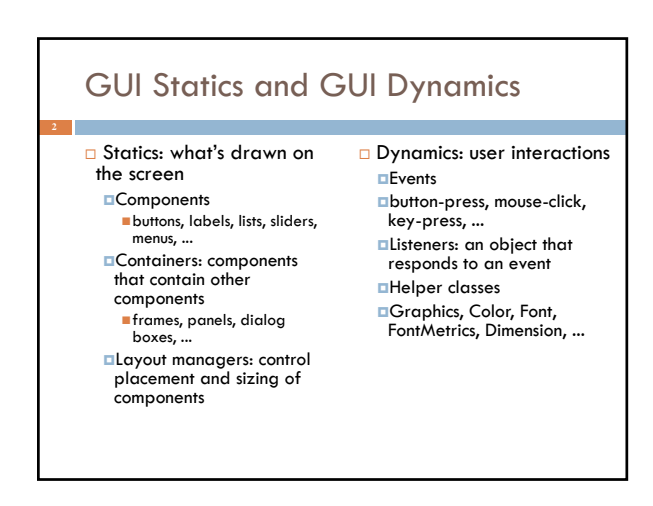

## Dynamics Overview

 $\Box$ Dynamics = causing and responding to actions What actions?

- Called *events:* mouse clicks, mouse motion, dragging, keystrokes
- We would like to write code (a *handler*) that is invoked when an event occurs so that the program can respond appropriately
- In Java, you can intercept events by providing an *object* that "hears" the event *–* a *listener*
- □What objects do we need to know about?

*Events*

*Event listeners*

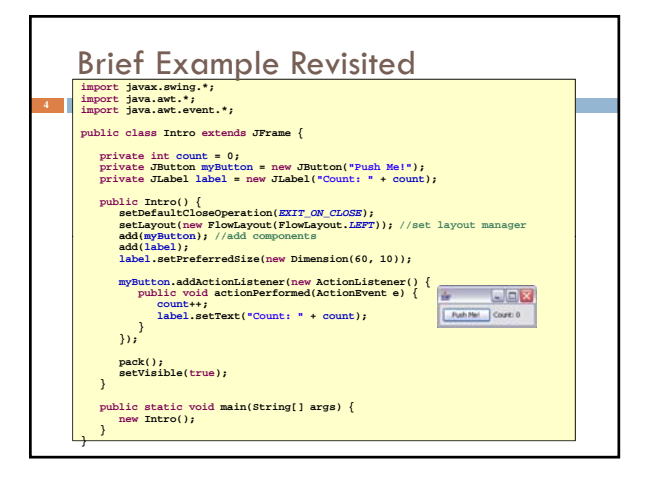

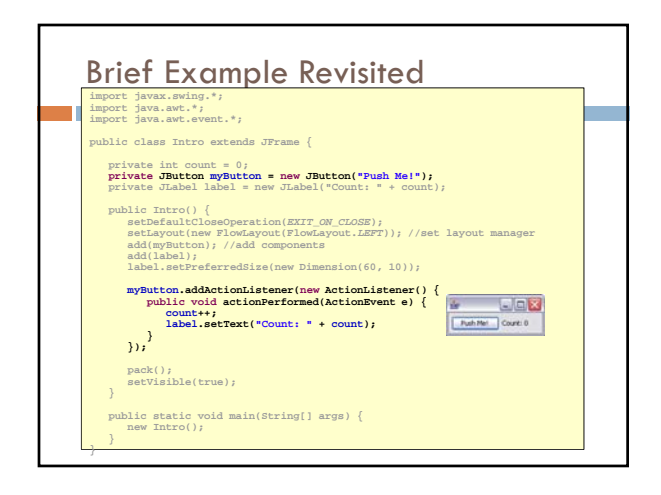

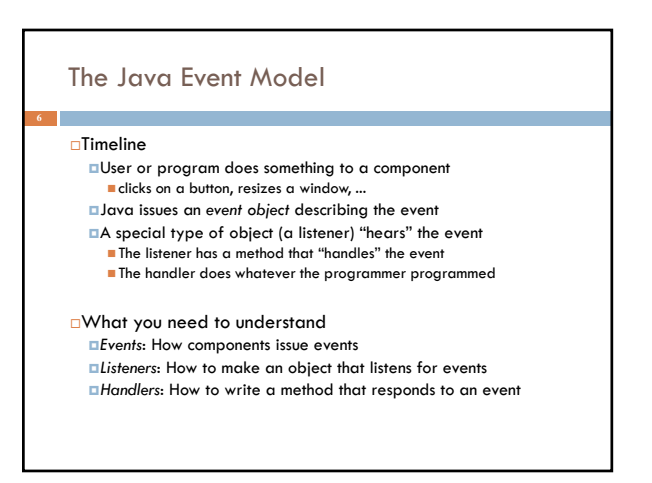

### Events: How your application learns when something interesting happens

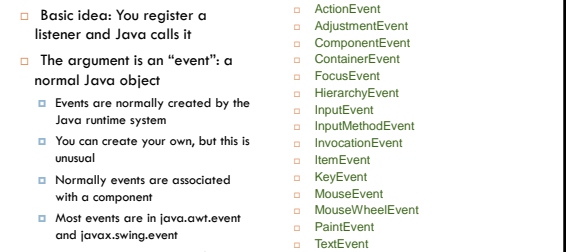

All events are subclasses of AWTEvent

o TextEvent<br>o WindowEvent

## Types of Events Each Swing Component can generate one or more types of events The type of event depends on the component Clicking a **JButton** creates an **ActionEvent**  $\blacksquare$  Clicking a JCheckbox creates an ItemEvent The different kinds of events include different information about what has occurred All events have method **getSource()** which returns the object (e.g., the button or checkbox) on which the Event initially occurred An **ItemEvent** has a method **getStateChange()** that returns an integer indicating whether the item (e.g., the checkbox) was *selected* or *deselected*

### Event Listeners

### **ActionListener**, **MouseListener**, **WindowListener**, ...

Listeners are Java interfaces Any class that implements that interface can be used as a listener

 $\square$  To be a listener, a class must implement the interface Example: an **ActionListener** must contain a method **public void actionPerformed(ActionEvent e)**

## Implementing Listeners

### □ Which class should be a listener?

 Java has no restrictions on this, so *any* class that implements the listener will work

### $\Box$  Typical choices

- $\Box$  Top-level container that contains whole GUI **public class GUI implements ActionListener**
- Inner classes to create specific listeners for reuse
- **private class LabelMaker implements ActionListe**
- Anonymous classes created on the spot **b.addActionListener(new ActionListener() {...});**

## Listeners and Listener Methods

 When you implement an interface, you must implement all the interface's methods

- Interface **ActionListener** has one method:
	- **void actionPerformed(ActionEvent e)**

### $\Box$  Interface **MouseListener** has five meth

- **void mouseClicked(MouseEvent e) void mouseEntered(MouseEvent e)**
- **void mouseExited(MouseEvent e)**
- **void mousePressed(MouseEvent e)**
- **void mouseReleased(MouseEvent e)**
- Interface **MouseMotionListener** has two methods: **void mouseDragged(MouseEvent e) void mouseMoved(MouseEvent e)**

# Registering Listeners How does a component know which listener to use? You must *register* the listeners **T** This connects listener objects with their source objects Syntax: **component.addTypeListener(Listener)** You can register as many listeners as you like Example: **b.addActionListener(new ActionListener() { public void actionPerformed(ActionEvent e) { count++; label.setText(generateLabel()); } });**

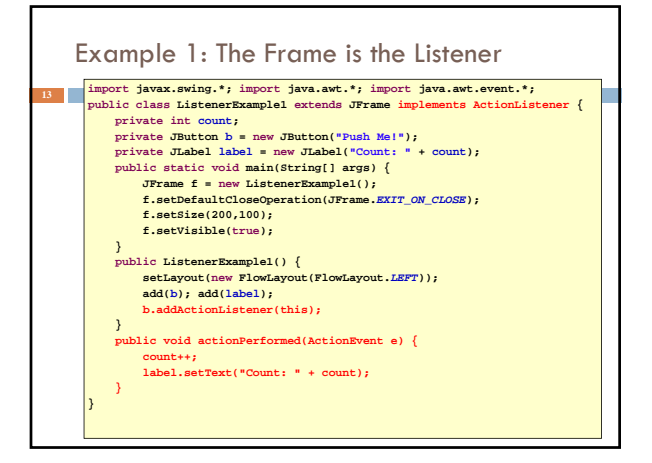

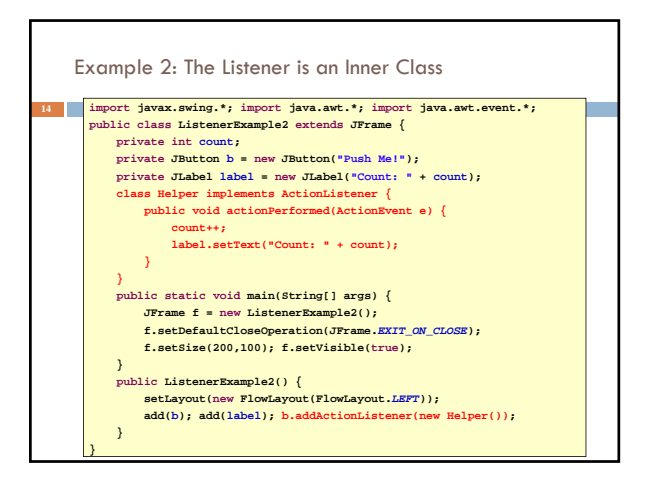

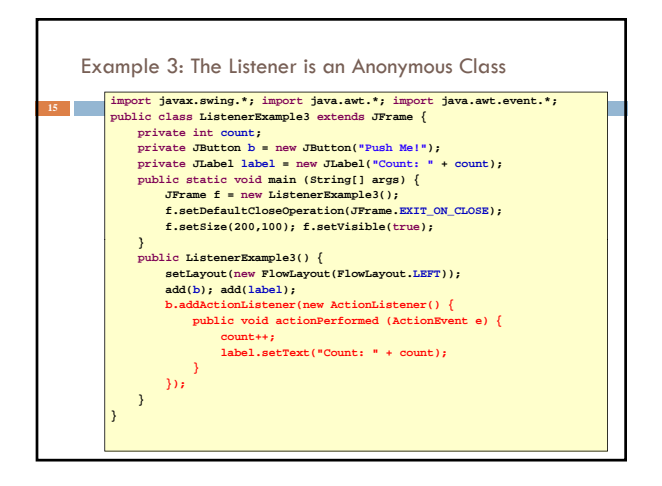

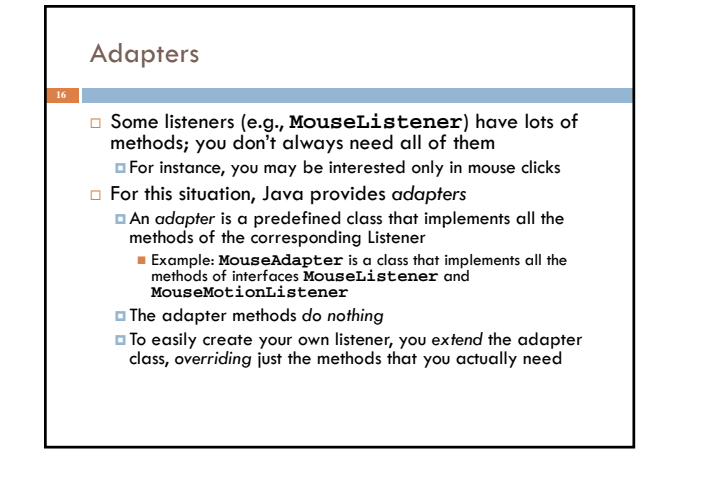

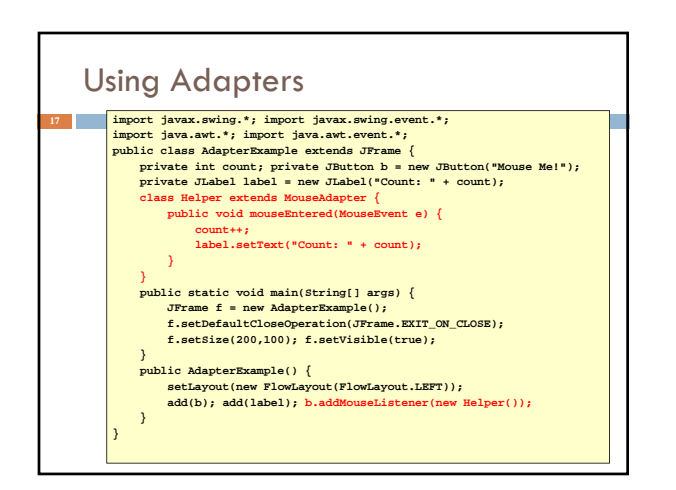

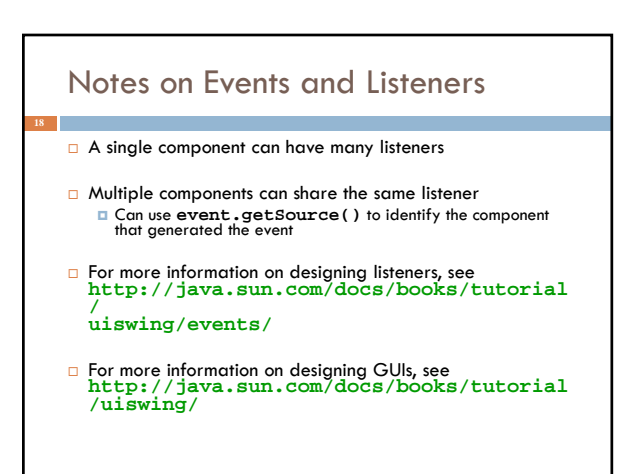

## Aside: On *Anonymous Classes*

#### An amazingly powerful idea

- **In** ln effect, you can create an object, or a static class in one "context" where it can see the variables and methods of its creating class
- **T** Then pass it to some other context entirely and invoke it, perhaps much later. *It can still access the variables and methods it was able to see when it was created even if the context that created it is no longer active!*
- Sometimes called a *closure* in the programming languages community

## Why are anonymous classes valuable?

- **Precisely because they "remember" the context in** which they were created
	- Value variables are copied
	- **Reference variables: the reference is retained**
- Let's see why this benefits us by revisiting an example we used on Tuesday

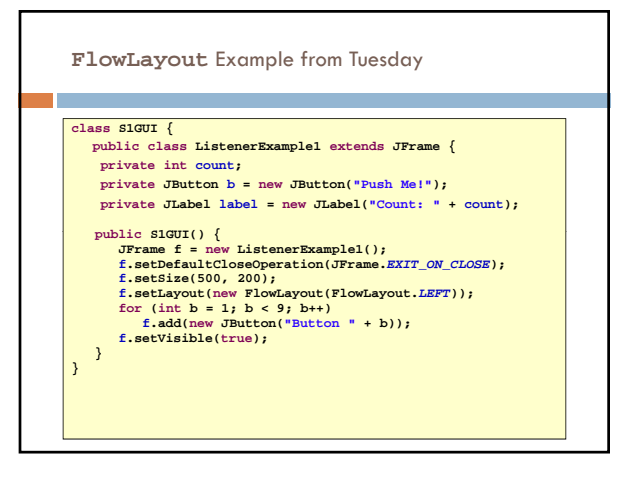

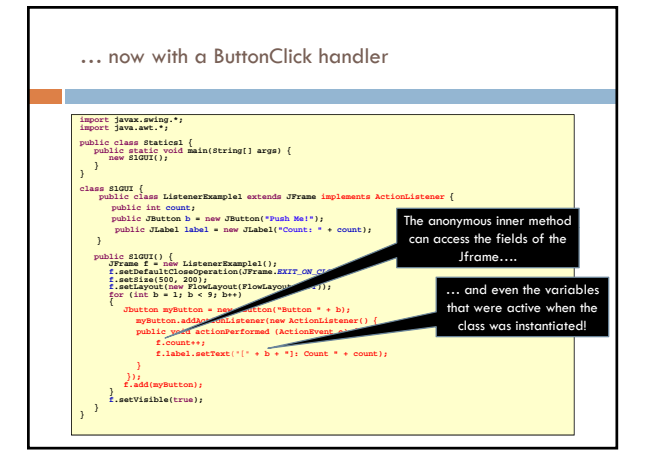

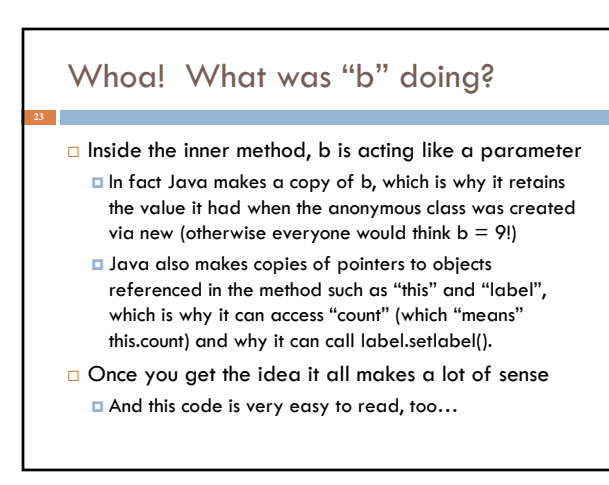

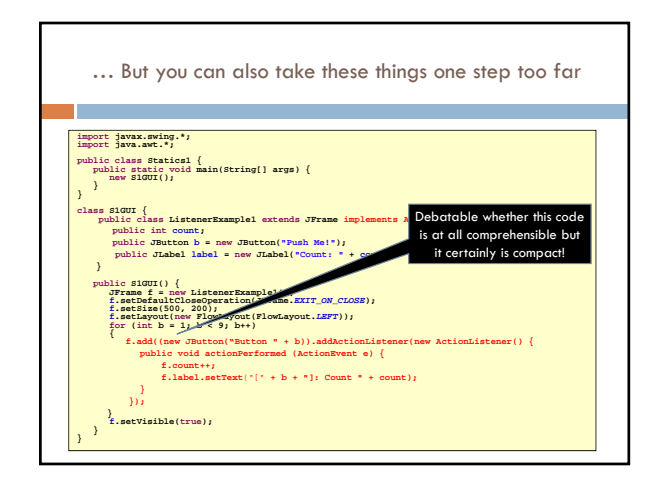

# GUI Drawing and Painting

- For a drawing area, extend **JPanel** and override the method **public void paintComponent(Graphics g)**
- **paintComponent** contains the code to completely draw *everything* in your drawing panel
- Do not call **paintComponent** directly instead, request that the system redraw the panel at the next convenient opportunity by calling **myPanel.repaint()**
- **repaint()** requests a call **paintComponent()** "soon" **<u>¤ repaint (ms)</u>** requests a call within ms milliseconds<br>■ Avoids unnecessary repainting<br>■ 16ms is a reasonable value

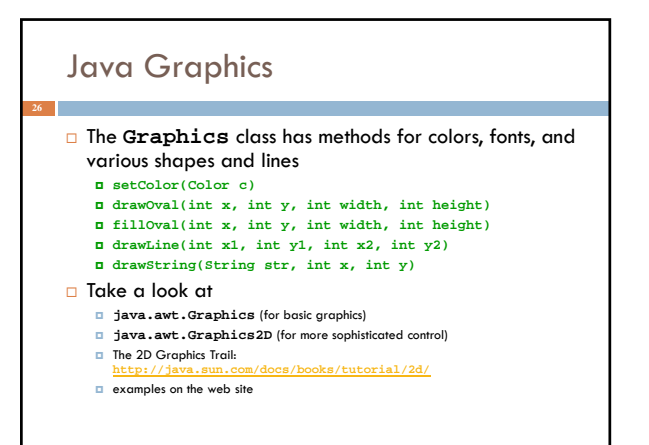